## Package: emo (via r-universe)

September 18, 2024

Title Easily Insert 'Emoji'

Version 0.0.0.9000

Description Makes it easy to insert 'emoji' based on either their name or a descriptive keyword.

**Depends**  $R (= 2.10)$ 

License GPL-3

Encoding UTF-8

LazyData true

Imports stringr, glue (>= 1.3.0), crayon, utils, magrittr, assertthat, lubridate, rlang, purrr

RoxygenNote 6.0.1.9000

URL <https://github.com/hadley/emo>

BugReports <https://github.com/hadley/emo/issues>

Suggests testthat, dplyr

Repository https://thinkr-open.r-universe.dev

RemoteUrl https://github.com/hadley/emo

RemoteRef HEAD

RemoteSha 3f03b11491ce3d6fc5601e210927eff73bf8e350

## **Contents**

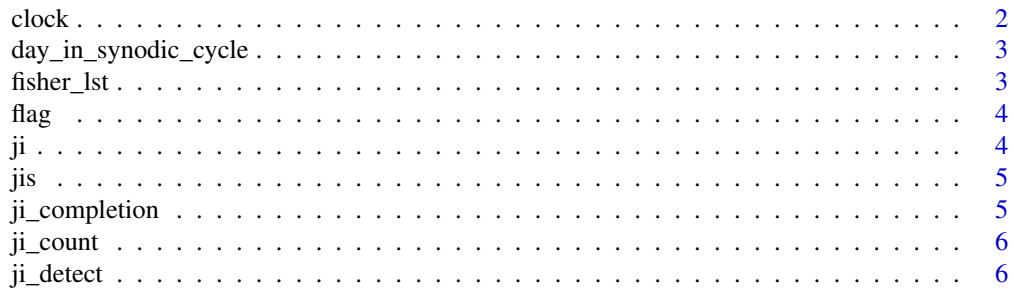

#### $2 \cos \theta$  clock

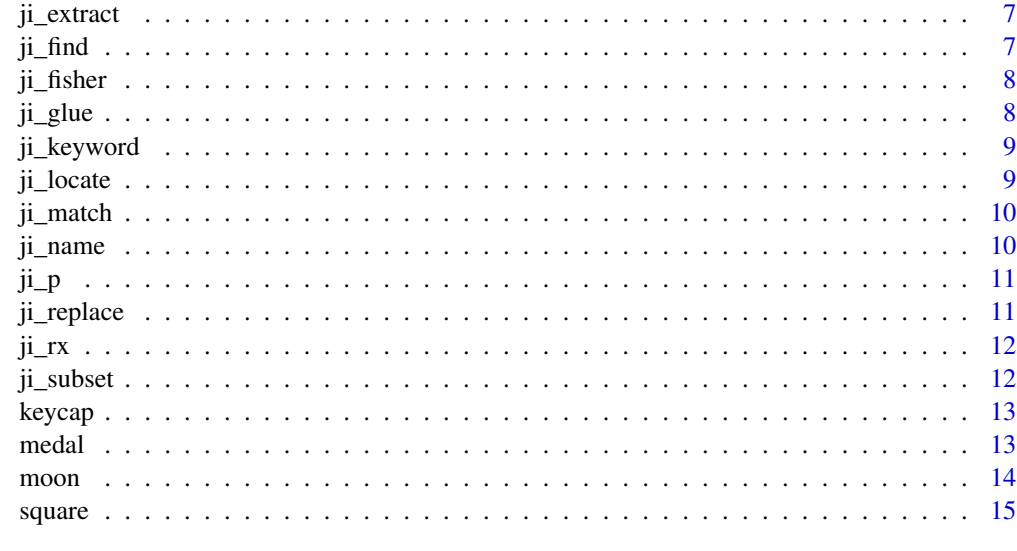

#### **Index** and the contract of the contract of the contract of the contract of the contract of the contract of the contract of the contract of the contract of the contract of the contract of the contract of the contract of th

clock *emoji version of time*

## Description

emoji version of time

## Usage

clock(time)

## Arguments

time a 'POSIXct' object

## Value

an emoji clock that is the closest to the given time

## Examples

```
## Not run:
clock( Sys.time() )
```
## End(Not run)

<span id="page-1-0"></span>

<span id="page-2-0"></span>day\_in\_synodic\_cycle *Calculate the number of days in the synodic month*

## Description

This uses the approximation described in the [lunar phase wikipedia page](https://en.wikipedia.org/wiki/Lunar\_phase), i.e. the number of days since '1900/01/01' modulo the length of a synodic month ('29.530588853' days)

## Usage

day\_in\_synodic\_cycle(date)

#### Arguments

date a date

## Examples

## Not run: day\_in\_synodic\_cycle( today() )

## End(Not run)

fisher\_lst *Letter to emoji list*

## Description

Letter to emoji list

## Usage

fisher\_lst

#### Format

List

<span id="page-3-0"></span>

Flag emoji

## Usage

flag(pattern)

## Arguments

pattern pattern suitable for [stringr::str\_detect] matched against the name of the flag

## Value

If the pattern matches a single flag, the emoji ( with classes "flag" and "emoji" ) is returned

## Examples

```
## Not run:
flag( "^Fra" )
flag( "New Zealand" )
# name of all the flags
if( require(dplyr) ){
 emo::jis %>%
   filter( group == "Flags" ) %>%
  pull(name)
}
```
## End(Not run)

## ji *Find a single emoji*

## Description

Find a single emoji

#### Usage

ji(keyword)

#### <span id="page-4-0"></span>Arguments

keyword Either name or keyword. If more than one emoji has the specified keyword, will pick one at random.

#### Examples

```
emo::ji("banana")
emo::ji("monkey")
```
jis *full list of emojis*

#### Description

full list of emojis

#### Usage

jis

## Format

tibble with columns - id: identifier - emoji: character representation of the emoji - name: name group: group, e.g. "Smileys & People" - subgroup: sub group, e.g. "face-positive" - keywords: vector of keywords - runes: vector of unicode runes, i.e. hexadecimal representations prefixed with "U+" - nrunes: number of runes the emoji uses - apple ... windows: logical indicating if the given vendor supports the emoji

## Source

[Unicode® Emoji Charts v5.0](http://unicode.org/emoji/charts/index.html)

ji\_completion *emoji completion*

#### Description

emoji completion

#### Usage

ji\_completion(token)

#### Arguments

token start of an emoji alias

## <span id="page-5-0"></span>Examples

ji\_completion( "key" )

## ji\_count *Count the number of emojis in a string*

## Description

Vectorised over 'string'

#### Usage

ji\_count(string)

#### Arguments

string Input vector

#### Value

An integer vector

ji\_detect *Detect the presence or absence of emojis in a string*

## Description

Vectorised over 'string'

#### Usage

ji\_detect(string)

## Arguments

string Input vector. Either a character vector, or something coercible to one

## Value

A logical vector

## See Also

[stringr::str\_detect()]

<span id="page-6-0"></span>

vectorised over 'string'

## Usage

```
ji_extract(string)
```
ji\_extract\_all(string, simplify = FALSE)

## Arguments

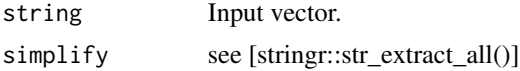

## Value

A character vector

#### See Also

[stringr::str\_extract()] and [stringr::str\_extract\_all()]

ji\_find *List all emoji with a given keyword*

## Description

Note that this is unlikely to print correctly on your R console, but it will work in (e.g.) the RStudio viewer.

#### Usage

ji\_find(keyword)

## Arguments

keyword Emoji keyword

## Examples

emo::ji\_find("happy")

<span id="page-7-0"></span>

Convert text to emoji (by letter)

#### Usage

ji\_fisher(x)

## Arguments

x Character string. Text you'd like to be emojified.

## Value

Character string of emoji.

## Examples

ji\_fisher("Carrie Fisher is a delight")

ji\_glue *emoji glue*

## Description

emoji glue

## Usage

```
ji_glue(..., .envir = parent.frame())
```
## Arguments

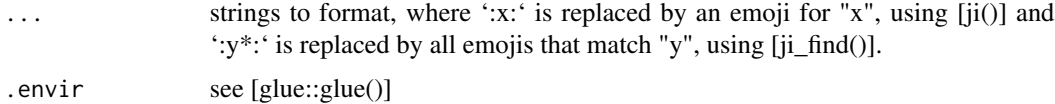

## See Also

[glue::glue()] for how the strings are concatenated

## <span id="page-8-0"></span>ji\_keyword 9

## Examples

```
## Not run:
  ji_glue("one :heart:")
  ji_glue("many :heart*:")
```
## End(Not run)

ji\_keyword *emoji keywords*

## Description

emoji keywords

## Usage

ji\_keyword

## Format

An object of class list of length 5586.

ji\_locate *Lodate the positio of emojis in a string*

## Description

Vectorised over 'string'

#### Usage

ji\_locate(string)

ji\_locate\_all(string)

#### Arguments

string Input vector

## Value

For 'ji\_locate' an integer matrix, for 'ji\_locate\_all' a list of integer matrices

<span id="page-9-0"></span>

Vectorized over 'string'

## Usage

ji\_match(string)

ji\_match\_all(string)

## Arguments

string Input vector

## Value

see [stringr::str\_match()]

#### See Also

[stringr::str\_match]

ji\_name *emoji names*

## Description

emoji names

## Usage

ji\_name

#### Format

An object of class character of length 4239.

<span id="page-10-0"></span>

Summarise your p-values with emoji

#### Usage

ji\_p(x)

## Arguments

x A vector of p-values.

## Examples

```
emo::ji_p(1)
emo::ji_p(0.1)emo::ji_p(0.05)
emo::ji_p(0.01)
emo::ji_p(1e-6)
```
emo::ji\_p(rbeta(50, 2, 5))

ji\_replace *Replace emojis in a string*

## Description

Vectorised over 'string' and 'replacement'

## Usage

```
ji_replace(string, replacement)
```

```
ji_replace_all(string, replacement)
```
## Arguments

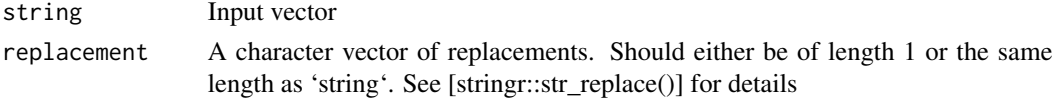

## Value

A character vector

<span id="page-11-0"></span>

A regular expression to catch all emojis

## Usage

ji\_rx

## Format

character vector

ji\_subset *Keep strings containing an emoji, or find positions*

## Description

Keep strings containing an emoji, or find positions

#### Usage

ji\_subset(string)

ji\_which(string)

## Arguments

string input vector

## Value

A character vector

#### See Also

[stringr::str\_subset()]

<span id="page-12-0"></span>

Keycap emoji sequence

## Usage

keycap(x)

## Arguments

x character to emoji keycap

## Value

a keycap version of 'x'

## Examples

```
## Not run:
  keycap(3)
  keycap(10)
 keycap('#')
```
## End(Not run)

medal *medals*

## Description

medals

## Usage

```
medal(position)
```
## Arguments

position 1, 2, 3, or 'first', 'second', 'third', or 'gold', 'silver', 'bronze'

#### 14 moon

## Examples

```
## Not run:
medal(gold)
medal(third)
medal(2)
```
## End(Not run)

moon *moon phase*

## Description

moon phase

## Usage

moon(date, day = day\_in\_synodic\_cycle(date))

## Arguments

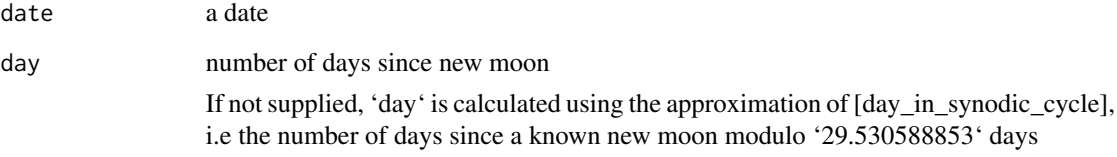

## Value

a moon emoji

## Examples

## Not run: moon( today() )

## End(Not run)

<span id="page-13-0"></span>

<span id="page-14-0"></span>

geometric emoji

## Usage

```
square(size = c("small", "medium", "medium-small", "large"),
 color = c("white", "black"))
```

```
diamond(size = c("large", "small"), color = c("orange", "blue"))
```
#### Arguments

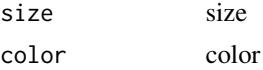

#### Details

For 'square': - 'size' should be one of 'c( "small", "medium", "medium-small", "large" )' - 'color' should be "white" or "black"

For 'diamond' - 'size' should be "large" or "small" - 'color' should be "orange" or "blue"

#### Examples

```
## Not run:
square( "small", "black" )
square( "large", "white" )
diamond( "small", "orange")
## End(Not run)
```
# <span id="page-15-0"></span>Index

∗ datasets fisher\_lst, [3](#page-2-0) ji\_keyword, [9](#page-8-0) ji\_name, [10](#page-9-0) ji\_rx, [12](#page-11-0) jis, [5](#page-4-0) clock, [2](#page-1-0) day\_in\_synodic\_cycle, [3](#page-2-0) diamond *(*square*)*, [15](#page-14-0) fisher\_lst, [3](#page-2-0) flag, [4](#page-3-0) ji, [4](#page-3-0) ji\_completion, [5](#page-4-0) ji\_count, [6](#page-5-0) ji\_detect, [6](#page-5-0) ji\_extract, [7](#page-6-0) ji\_extract\_all *(*ji\_extract*)*, [7](#page-6-0) ji\_find, [7](#page-6-0) ji\_fisher, [8](#page-7-0) ji\_glue, [8](#page-7-0) ji\_keyword, [9](#page-8-0) ji\_locate, [9](#page-8-0) ji\_locate\_all *(*ji\_locate*)*, [9](#page-8-0) ji\_match, [10](#page-9-0) ji\_match\_all *(*ji\_match*)*, [10](#page-9-0) ji\_name, [10](#page-9-0) ji\_p, [11](#page-10-0) ji\_replace, [11](#page-10-0) ji\_replace\_all *(*ji\_replace*)*, [11](#page-10-0) ji\_rx, [12](#page-11-0) ji\_subset, [12](#page-11-0) ji\_which *(*ji\_subset*)*, [12](#page-11-0) jis, [5](#page-4-0) keycap, [13](#page-12-0) medal, [13](#page-12-0) moon, [14](#page-13-0) square, [15](#page-14-0)